СОГЛАСОВАНО В части раздела «Печерка ирябора» ачальни ФІБУ «ГНМЦ»<br>Чтобольна Рэстии **THHOOOT** Ф. Мамлеев  $2021$   $r.$ 

Подп и дата

Взам. инв. № Инв. № дубл.

 $(7320$ 

15.03.2021

Подп. И дата

Инв. № подл. S  $98$ 

o4,

### УТВЕРЖДАЮ

Генеральный директор ЗАО «Воемя-Ч» \_\_\_*у - -* А.А. Беляев «  $4\frac{1}{3}$ » \_\_\_\_\_ Об 202  $\circ$  г.

# **КОМПАРАТОР ФАЗОВЫЙ МНОГОКАНАЛЬНЫЙ VCH-315 ЯКУР.411146.018 Руководство по эксплуатации Лист утверждения ЯКУР.411146.018РЭ-ЛУ**

### СОГЛАСОВАНО

В части раздела «Поверка прибора» Начальник отдела ФГБУ «ГНМЦ» Минобороны России

\_\_\_\_\_\_\_С.Г.Серко

«?\*>» *О!* 202/ г.

**ОКП 66 8317 0315 УТВЕРЖДЕН ЯКУР.411146.018РЭ-ЛУ**

Подп. и дата

Инв. № дубл.

Взамен инв. №

Подп. и дата

Инв. № подл.

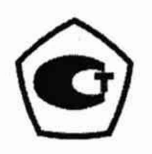

# **КОМПАРАТОР ФАЗОВЫЙ МНОГОКАНАЛЬНЫЙ VCH-315 Руководство по эксплуатации ЯКУР.411146.018РЭ**

Konax Lepses **PAROH**  $r. H<sub>H</sub>$ MOHODHO execut gapensop<br>5. A Caxapch  $\epsilon$ eexcel етский blTO<sub>e</sub>

# Содержание

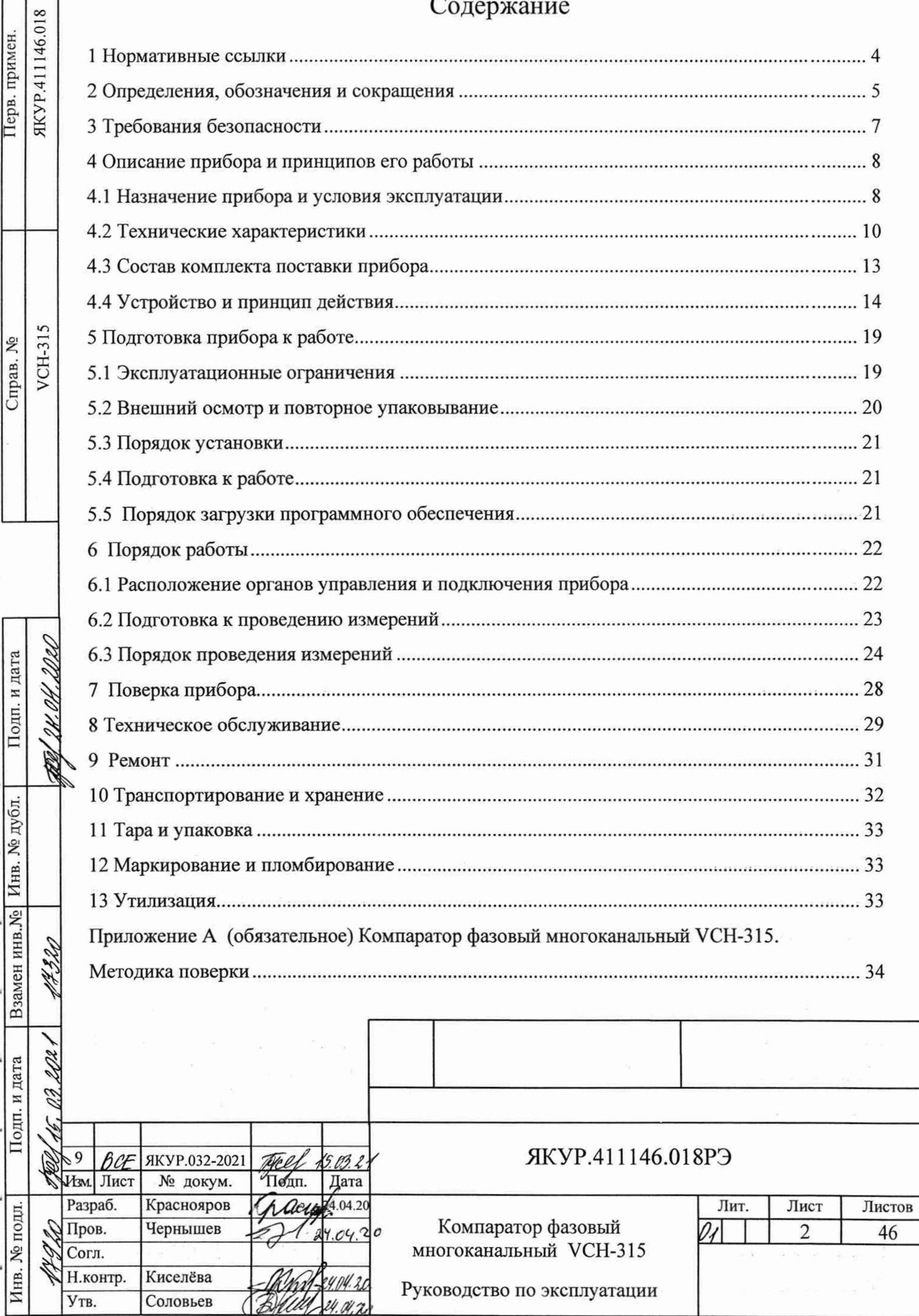

**Настоящее руководство по эксплуатации (РЭ) предназначено для изучения устройства, принципа действия, правил эксплуатации и технического обслуживания Компаратора фазового многоканального VCH-315 (далее - прибор).**

**Руководство по эксплуатации содержит описание, технические характеристики и сведения, необходимые для использования прибора по назначению.**

**Состав эксплуатационной документации, поставляемой с прибором:**

**- Компаратор фазовый многоканальный VCH-315. Руководство по эксплуатации. ЯКУР.411146.018РЭ;**

**- Компаратор фазовый многоканальный VCH-315. Формуляр. ЯКУР.411146.018ФО;**

**- Программа «Компаратор фазовый многоканальный».**

Руководство оператора. RU.ЯКУР.00106-01 34 01;

Инв. № подл. | Подп. и дата | Взамен инв. № Инв. № дубл. | 110дп. и да

Подп. и дата

Инв. № подл.

Взамен инв. № Инв. № дубл.

Подп. и дата

*■/Р/яо \&)tJ '/f.eJ. ш* /1 *ЛУле* I\_\_ *мгъ/мж.мм*

Изм. Лист № докум. Подп. Дата

**- Программа обработки измерений частотных компараторов. Инструкция** пользователя. RU. ЯКУР.00053-01 90 01.

**Прибор обслуживается одним человеком с высшим техническим образованием. Внешний вид прибора приведен на рисунке 1.1.**

**Изготовитель ведет постоянную работу по совершенствованию прибора. В связи с этим могут иметь место схемные и конструктивные (в т.ч. по составу прибора) изменения, не ухудшающие его технических характеристик.**

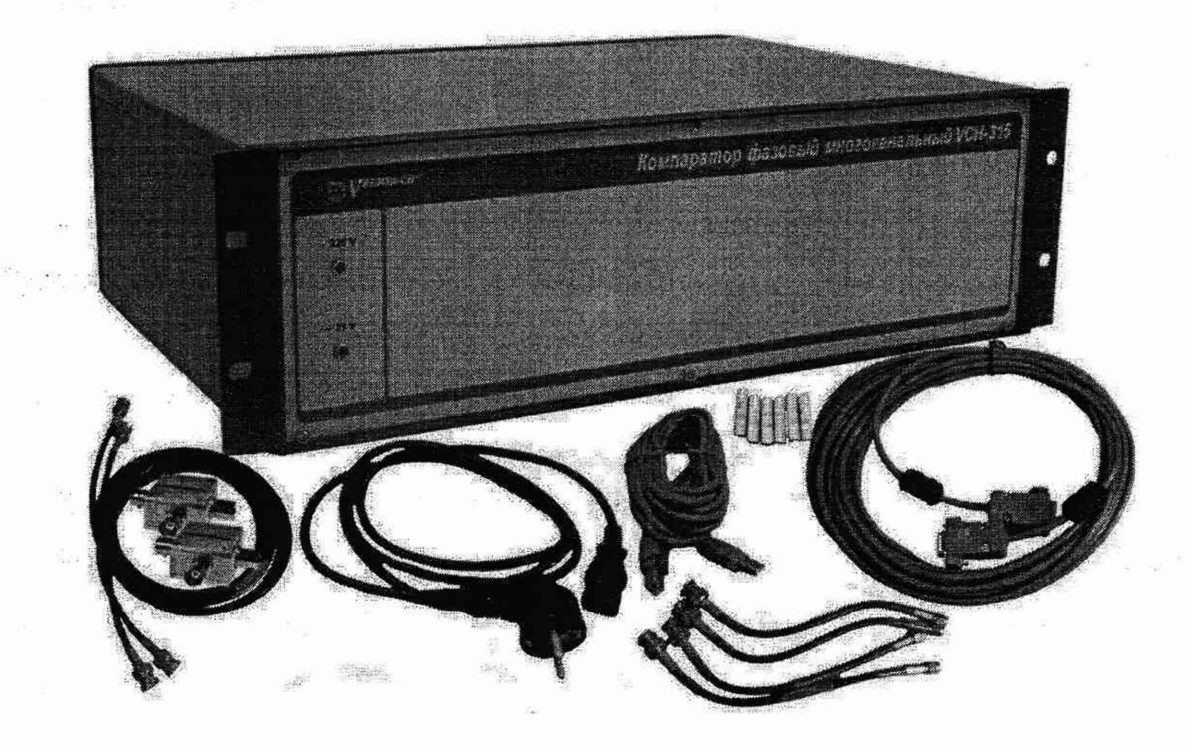

**Рисунок 1.1— Внешний вид прибора**

ЯКУР.411146.018РЭ

### **1 Нормативные ссылки**

**ГОСТ 10354-82 Пленка полиэтиленовая. Технические условия.**

**ГОСТ 12.1.004 Система стандартов безопасности труда. Пожарная безопасность. Общие требования.**

**ГОСТ 12.2.007.0-75 Система стандартов безопасности труда. Изделия электротехнические. Общие требования безопасности.**

**ГОСТ 12.2.091-2012 Безопасность электрического оборудования для измерения, управления и лабораторного применения. Часть 1. Общие требования**

**ГОСТ 12.3.019-80 Система стандартов безопасности труда. Испытания и измерения электрические. Общие требования безопасности.**

**ГОСТ 14192-96 Маркировка грузов.**

**ГОСТ Р 55878-2013 Спирт этиловый технический гидролизный ректификованный. Технические условия.**

**ГОСТ 22261-94 Средства измерения электрических и магнитных величин. Общие технические условия.**

**ГОСТ 29298-2005 Ткани хлопчатобумажные и смешанные бытовые. Общие технические условия.**

**ГОСТ В 25674-83**

**ГОСТ В 9.001-72**

 $\mathscr{A}$ **ч**

Подп. и дата

Инв. № дубл.

Взамен инв. No

Подп. и дата

Инв. № подд.

12) ч

ч

 $\checkmark$ 

**ГОСТ Р 51522.1-2011 Совместимость технических средств электромагнитная. Электрическое оборудование для измерения, управления**

**ГОСТ Р 51317.4.5-99 Совместимость технических средств электромагнитная. Устойчивость к микросекундным импульсным помехам большой энергии.**

**ГОСТ РВ 20.39.301-98**

**ГОСТ РВ 20.39.302-98**

**ГОСТ РВ 20.39.304-98**

**ГОСТ РВ 20.39.305-98**

**ГОСТ РВ 20.39.309-98**

**ОСТ 45.070.011-90 Приборы электронные измерительные. Упаковка, маркировка упаковки, транспортирование и хранение. Общие технические требования.**

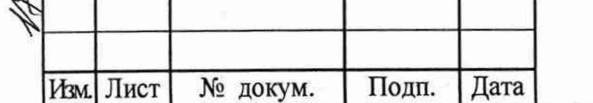

### ЯКУР.411146.018РЭ

Лист $\overline{4}$ 

## <span id="page-5-0"></span>2 Определения, обозначения и сокращения

2.1 В настоящем руководстве применены следующие сокращения:

ИВИ - измеритель временных интервалов;

ИП ПОИ - инструкция пользователя программы обработки измерений частотных компараторов Analyser RU. ЯКУР.00053-01 90 01 (входит в состав комплекта поставки прибора).

- КЧФМ - модуль компаратора частотно-фазового;

- ОЗУ - оперативное запоминающее устройство;

- ПФМ - паразитная фазовая модуляция;

- ПК - персональный компьютер;

- РО КФМ - Компаратор фазовый многоканальный VCH-315. Руководство оператора. RU. ЯКУР.00106-01 34 01 (входит в состав комплекта поставки прибора);

- СКДО – среднее квадратическое относительное случайное двухвыборочное отклонение результата измерения частоты;

- СОРЧ - средняя относительная разность частот (между измеряемым и опорным сигналом в каждом канале);

- ТО - техническое обслуживание;

Подп. и дата

Взамен инв. № Инв. № дубл.

Подп. и дата

Инв. № подл.

- СОМ-порт – последовательный порт ПК (serial port, communications port), именованный канал для передачи данных с помощью интерфейса RS-232;

RS-232 - обозначение последовательного компьютерного интерфейса;

USB - обозначение универсального компьютерного интерфейса.

2.2 В настоящем руководстве использованы следующие определения:

Группа 1 - измерительная группа прибора, имеющая четыре входа исследуемых сигналов (« $\Theta$  fy», « $\Theta$  fz», « $\Theta$  fv», « $\Theta$  fw»), один вход опорного сигнала (« $\Theta$  fx») и состоящая из двух модулей - «КОМПАРАТОР ЧАСТОТНЫЙ» и «КОМПАРАТОР ЧАСТОТ-НЫЙ 3-х КАНАЛЬНЫЙ». В программе «Компаратор фазовый многоканальный» Группа 1 определяется как «Канал 1» «Канал 2», «Канал 3» и «Канал 4». Расположение Группы 1 в приборе приведено на рисунке 6.1 и в таблице 6.1.

Группа 2 - измерительная группа прибора, имеющая четыре входа исследуемых сигналов (« $\Theta$  fy», « $\Theta$  fz», « $\Theta$  fv», « $\Theta$  fw»), один вход опорного сигнала (« $\Theta$  fx») и состоящая из двух модулей - « КОМПАРАТОР ЧАСТОТНЫЙ» и «КОМПАРАТОР ЧАСТОТ-НЫЙ 3-х КАНАЛЬНЫЙ». В программе «Компаратор фазовый многоканальный» Группа 2

Подп. Изм. Лист № докум. Дата

### ЯКУР.411146.018РЭ

**определяется как «Канал 5» «Канал 6», «Канал 7» и «Канал 8». Расположение Группы 2 в приборе приведено на рисунке 6.1 и в таблице 6.1.**

Программа «Компаратор фазовый многоканальный» - программа RU.ЯКУР.00106-01 **входит в состав комплекта поставки прибора и предназначенна для управления прибором «Компаратор фазовый многоканальный VCH-315». Программа обеспечивает обработку и протоколирование результатов измерения разности фаз, разности частот, оценок нестабильности частоты.**

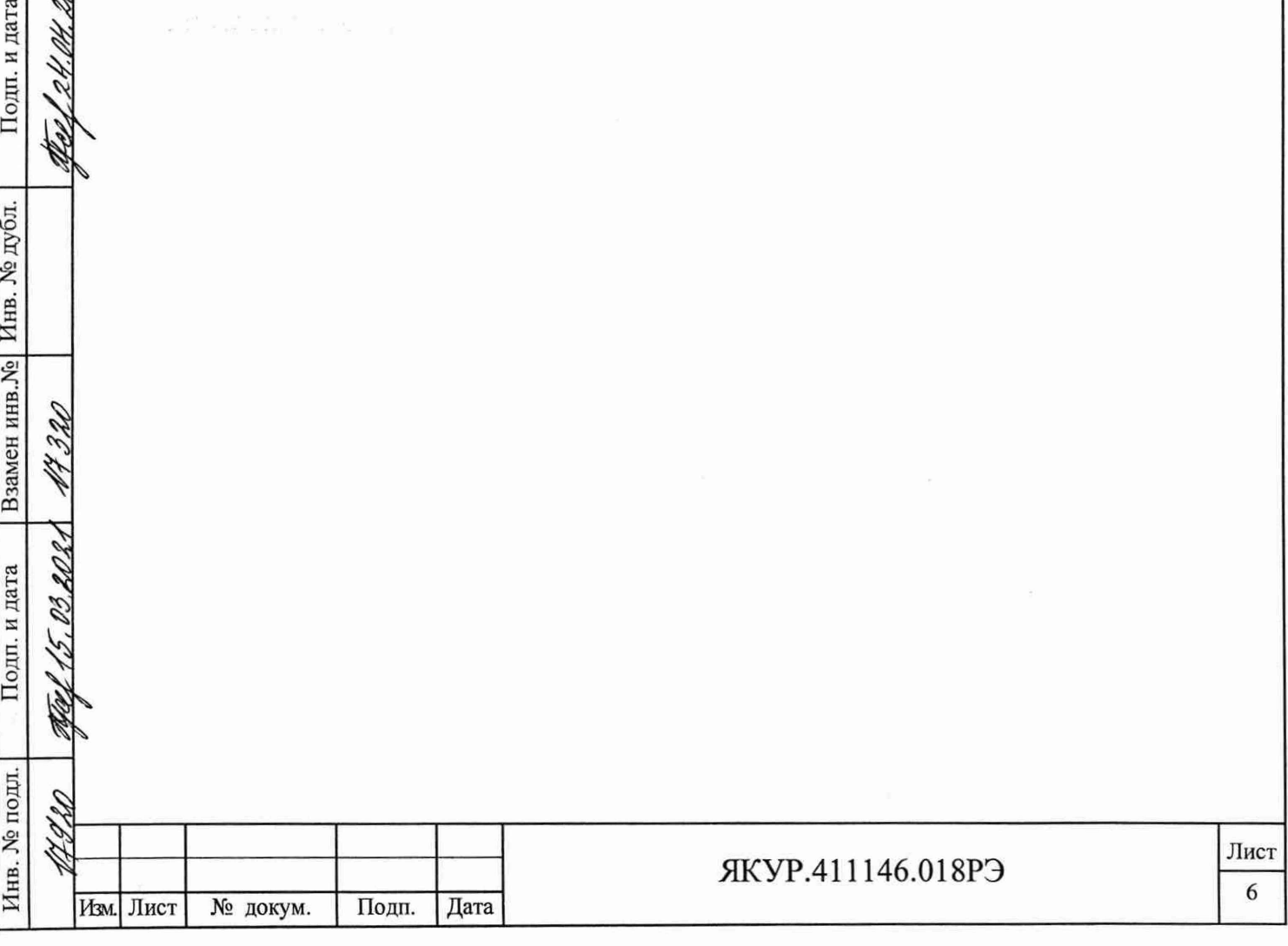

 $4 - 4$ 

Подп. и дата

Взамен инв. № Инв. № дубл.

Подп. и дата

 $\overrightarrow{H}$ 

## **3 Требования безопасности**

r<br>2

Подп. и дата

Инв. № дубл.

Взамен инв. №

Подп. и дата

Инв. № подл.

I

&

Изм. Лист | № докум. | Подп. | Дата

**3.1 По требованиям безопасности прибор:**

**- относится к классу I по способу защиты человека от поражения электрическим током и обеспечивает максимальную безопасность обслуживающего персонала в соответствии с ГОСТ 12.2.007.0-75;**

**- в части безопасности эксплуатации соответствует ГОСТ РВ 20.39.309-98 и ГОСТ 12.2.091-2012, категория перенапряжения II, для изоляции - степень загрязнения 2;**

**3.2 Перед началом работы необходимо изучить Руководство по эксплуатации.**

**Внимание! Соединение прибора интерфейсным кабелем RS-232 с компьютером производить только при отключенном питании прибора. Несоблюдение этого требования может привести к выходу из строя интерфейса прибора.**

**3.3 При эксплуатации прибора вилку сетевого кабеля необходимо подключать к розетке, имеющей контакт защитного заземления. При отсутствии в сети защитного зазем**ления допускается заземлять прибор через клемму защитного заземления «**<sup>4</sup>»** на задней **панели прибора. При этом подсоединение защитного заземления должно проводиться до включения приборной вилки в сеть. При использовании прибора совместно с другими приборами или включении его в состав установки необходимо заземлить все приборы.**

**Внимание! Работа с прибором без защитного заземления не допускается.**

**3.4 В процессе ремонта при проверке режимов элементов нельзя допускать прикосновения к токонесущим элементам, так как в приборе имеется переменное напряжение 220 В.**

**Замена деталей должна производиться только при обесточенном приборе.**

**Ремонт и эксплуатация прибора должны производиться квалифицированным персоналом, имеющим допуск к работе с напряжением до 1000 В.**

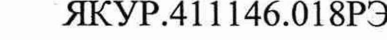

 $\mathbf{x} \in \mathbb{R}^{n \times N}$  and  $\mathbf{x}$ 

Лист $\overline{7}$ 

# <span id="page-8-1"></span><span id="page-8-0"></span>**4 Описание прибора и принципов его работы**

**4.1** Назначение прибора и условия эксплуатации

**4.1.1 Компаратор фазовый многоканальный VCH-315 ЯКУР.411146.018 совместное компьютером и специальным программным обеспечением предназначен для одновременного измерения характеристик нестабильности частоты (СОРЧ, СКДО) группы синусоидальных сигналов стандартных частот 5; 10; 100 МГц.**

**4.1.2 Прибор соответствует требованиям ГОСТ 22261 в части метрологических характеристик, ГОСТ РВ 20.39.301 - ГОСТ РВ 20.39.305, ГОСТ РВ 20.39.309.**

**4.1.3 По условиям эксплуатации прибор относится к группе 1.1 климатического исполнения УХЛ ГОСТ РВ 20.39.304-98 с диапазоном рабочих температур от плюс 5 °С до плюс 40 °С и предельными температурами от минус 50 °С до плюс 50 °С, повышенной влажностью до 80 % при температуре плюс 25 °С.**

**При этом к прибору не предъявляются требования работы на ходу, требования по устойчивости и прочности к воздействию солнечного излучения, синусоидальной вибрации и ударов многократного действия, воздействию атмосферных конденсированных осадков (инея, росы), пониженной влажности, атмосферных выпадающих осадков (дождя), соляного (морского) тумана, плесневых грибов, статической и динамической пыли (песка), компонентов ракетного топлива, дегазирующих растворов и агрессивных сред, акустического шума, а также специальных воздействий.**

**4.1.4 Условия эксплуатации прибора.**

**Нормальные условия применения:**

**- температура окружающего воздуха плюс - (20±5) °С;**

**- относительная влажность воздуха - от 30 до 80 %;**

напряжение сети переменного тока - (220±4,4) В;

**- атмосферное давление - от 84 до 106 кПа (от 630 до 795 мм рт.ст.).**

**Рабочие условия применения:**

**Инв. № подл. Подп. и дата Взамен инв.№ Инв. № дубл. Подп. и дата**

Подп. и дата

Инв. № подл.

Взамен инв. №

Инв. № дубл.

**ч**

1

\*

Подп. и дата

**- температура окружающего воздуха - от плюс 5 до плюс 40 °С;**

**- относительная влажность воздуха - до 80**  *%* **при температуре окружающей среды плюс 25 °С;**

**- атмосферное давление - от 70 до 106,7 кПа (от 537 до 800 мм рт.ст.);**

**- напряжение сети переменного тока - (220±22) В;**

частота сети переменного тока - (50±2) Гц;

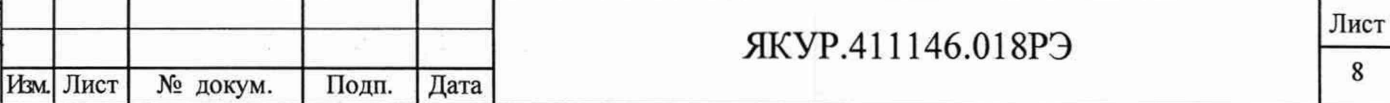

**- напряжение внешнего источника питания постоянного тока - от 22 до 32 В.**

**Предельные условия эксплуатации:**

**- температура окружающей среды - от минус 50 до плюс 50 °С;**

**- относительная влажность воздуха - до 90** *%* **при температуре окружающей среды плюс 30 °С.**

**4.1.5 Прибор сохраняет свои технические характеристики в пределах норм после пребывания в предельных климатических условиях с последующей выдержкой в нормальных (рабочих) условиях в течение 6 ч.**

**4.1.6 По нормам электромагнитной совместимости прибор соответствует требованиям ГОСТ Р 51522.1-2011. Прибор относится к оборудованию класса В и предназначен для применения в лабораторных зонах или зонах испытаний и измерений в условиях контролируемой электромагнитной обстановки. При питании прибора от источника резервного (аккумуляторного) питания постоянного тока, условия эксплуатации по электромагнитной обстановке должны соответствовать классу 0 по ГОСТ Р 51317.4.5-99**

**4.1.7 Запись прибора при его заказе и в документации другой продукции, в которой он может быть применен:**

**Компаратор фазовый многоканальный VCH-315 ЯКУР.411146.018ТУ**

**4.1.8**

a sheka

%

Подп. и дата

Инв. № дубл.

Взамен инв. №

Подп. и дата

\ **N**

§

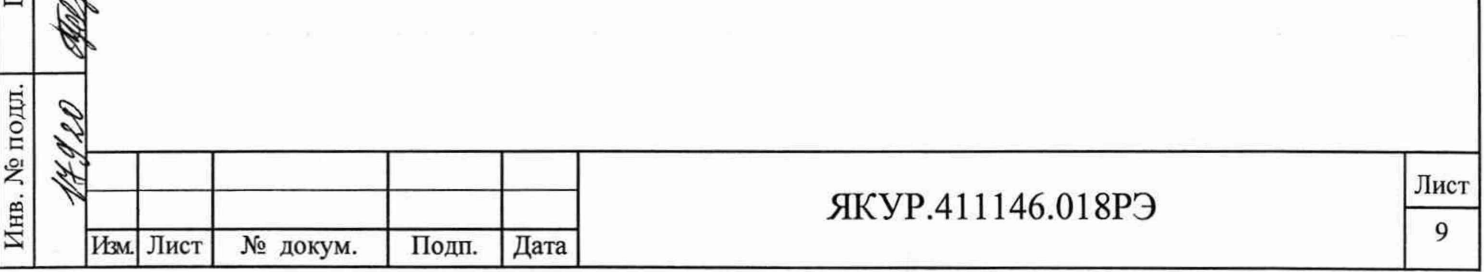

#### 4.2 Технические характеристики

4.2.1 Управление прибором, отображение и сохранение результатов измерений осуществляется с помощью компьютера. Передача контролируемых параметров и приём команд управления осуществляется посредством интерфейса RS-232, USB. Применяемый персональный компьютер должен удовлетворять следующим требованиям:

процессор – не ниже Intel Pentium-IV, 2 ГГц или аналогичный:

работа в среде Microsoft WindowsTM XP, Vista, 7, 8;

- ОЗУ – не менее 512 Мбайт.

4.2.2 Прибор позволяет измерять характеристики нестабильности частоты входных синусоидальных сигналов.

Параметры входных синусоидальных сигналов:

- номинальные значения частот 5; 10; 100 МГц;
- среднеквадратическое значение напряжения  $(1,0\pm0.2)$  В на нагрузке (50 $\pm$ 1) Ом;
- относительная разность частот от минус  $5.0 \cdot 10^{-9}$  до плюс  $5.0 \cdot 10^{-9}$ .

4.2.3 Число измерительных каналов - 8 (две группы, имеющих по одному входу опорного сигнала (« $\Theta$ fx») и по четыре входа исследуемых сигналов (« $\Theta$ fy», « $\Theta$ fz», « $\Theta$ fv»,  $\langle \langle \mathbf{\Theta} \mathbf{f} \mathbf{w} \rangle \rangle$ .

4.2.4 Диапазон интервалов времени измерения,  $\tau$  – от 1 с до 1 сут.

4.2.5 Полоса пропускания прибора по отношению к флуктуациям частоты входных сигналов, формируемая цифровым способом (полоса пропускания) - 3 Гц.

4.2.6 Время установления рабочего режима:

Подп. и дата

Взамен инв. № Инв. № дубл.

Подп. и дата

Инв. № подл.

- для интервалов времени измерения от 1 с до 1 ч включительно - 2 ч;

- для интервалов времени измерения более 1 ч – 6 ч.

Примечание - В течение времени установления рабочего режима на входы прибора должны быть поданы входные синусоидальные сигналы.

4.2.7 Вносимая прибором нестабильность частоты (среднее квадратическое относительное двухвыборочное отклонение результата измерений частоты, СКДО) при нулевой разности частот входных сигналов, не более значений, приведенных в таблице 4.1.

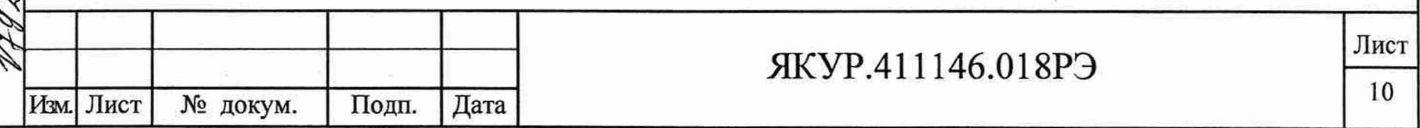

Таблица 4.1

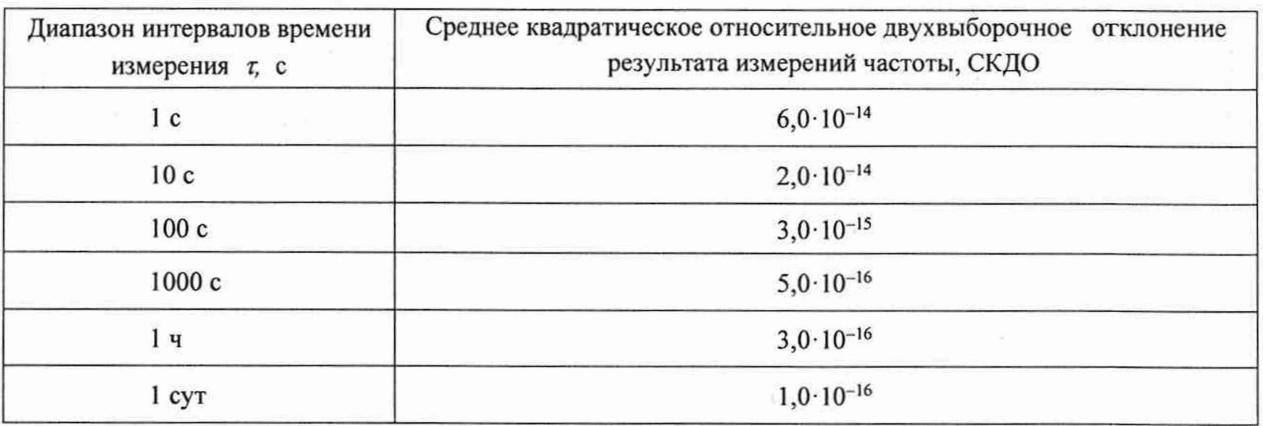

Примечания

Подп. и дата

Взамен инв. № Инв. № дубл.

Подп. и дата

Инв. № подл.

1 Нестабильность частоты, вносимая прибором для интервалов времени измерения от 1 с до 1 ч гарантируется после времени прогрева (при подключенных входных синусоидальных сигналах) не менее двух часов (смотри п.4.2.6), при скорости изменения температуры окружающей среды не более 1 °С/час

2 Нестабильность частоты, вносимая прибором для интервалов времени измерения более 1 ч гарантируется после времени прогрева не менее шести часов (смотри п.4.2.6), при скорости изменения температуры окружающей среды не более 0,3 °С/час и изменении температуры окружающей среды не более 2 °С на всем интервале времени наблюдения.

4.2.8 Амплитуда паразитной фазовой модуляции, кратной разности входных частот Дf – не более  $1.0 \cdot 10^{-11}$  с.

4.2.9 Температурный коэффициент изменения фазы, ТКФ - не более 15 пс/°С.

4.2.10 Прибор допускает непрерывную круглосуточную работу в рабочих условиях применения при сохранении своих технических характеристик.

4.2.11 Питание прибора осуществляется от сети переменного тока напряжением (220±22) В, (50±2) Гц или от внешнего источника постоянного тока напряжением от 22 до 32 В.

4.2.12 При снятии напряжения 220 В прибор автоматически переходит на резервное питание от внешнего источника питания постоянного тока напряжением от 22 до 32 В с сохранением технических характеристик. При восстановлении напряжения 220 В прибор автоматически переходит на питание от сети переменного тока напряжением 220 В с сохранением технических характеристик.

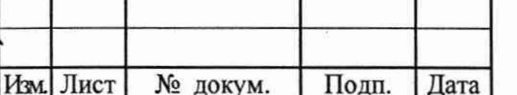

ЯКУР.411146.018РЭ

Лист 11

**4.2.13 Мощность, потребляемая прибором в установившемся режиме не более:**

**- от сети питания переменного тока - 40 В А;**

**- от источника питания постоянного тока - 40 Вт.**

**4.2.14 Диапазон рабочих температур - от плюс 5 до плюс 40 °С**

**4.2.15 Масса прибора - не более 10 кг, в ящике из гофрированного картона - не более 16 кг, в укладочно-транспортном ящике - не более 30 кг.**

**4.2.16 Габариты (ВхШхГ) - 140x483x312 мм.**

**4.2.17 Показатели надежности прибора.**

Инв. № подл. Подп. и дата | Взамен инв.№ Инв. № дубл. Подп. и дата

Подп. и дата

Инв. № подл.

Взамен инв. № Инв. № дубл.

Подп. и дата

**§**

Q,

**.V**

**4.2.17.1 Средняя наработка на отказ - не менее 25000 ч.**

**4.2.17.2 Гамма-процентный ресурс, при доверительной вероятности равной 0,95 не менее 12000 ч.**

**4.2.17.3 Среднее время восстановления работоспособного состоянияне более 2 часов.**

**4.2.17.4 Гамма-процентный срок службы, при доверительной вероятности равной 0,95 - не менее 12 лет.**

**4.2.17.5 Гамма-процентный срок сохраняемости, при доверительной вероятности равной 0,95 - не менее 12 лет для отапливаемых хранилищ.**

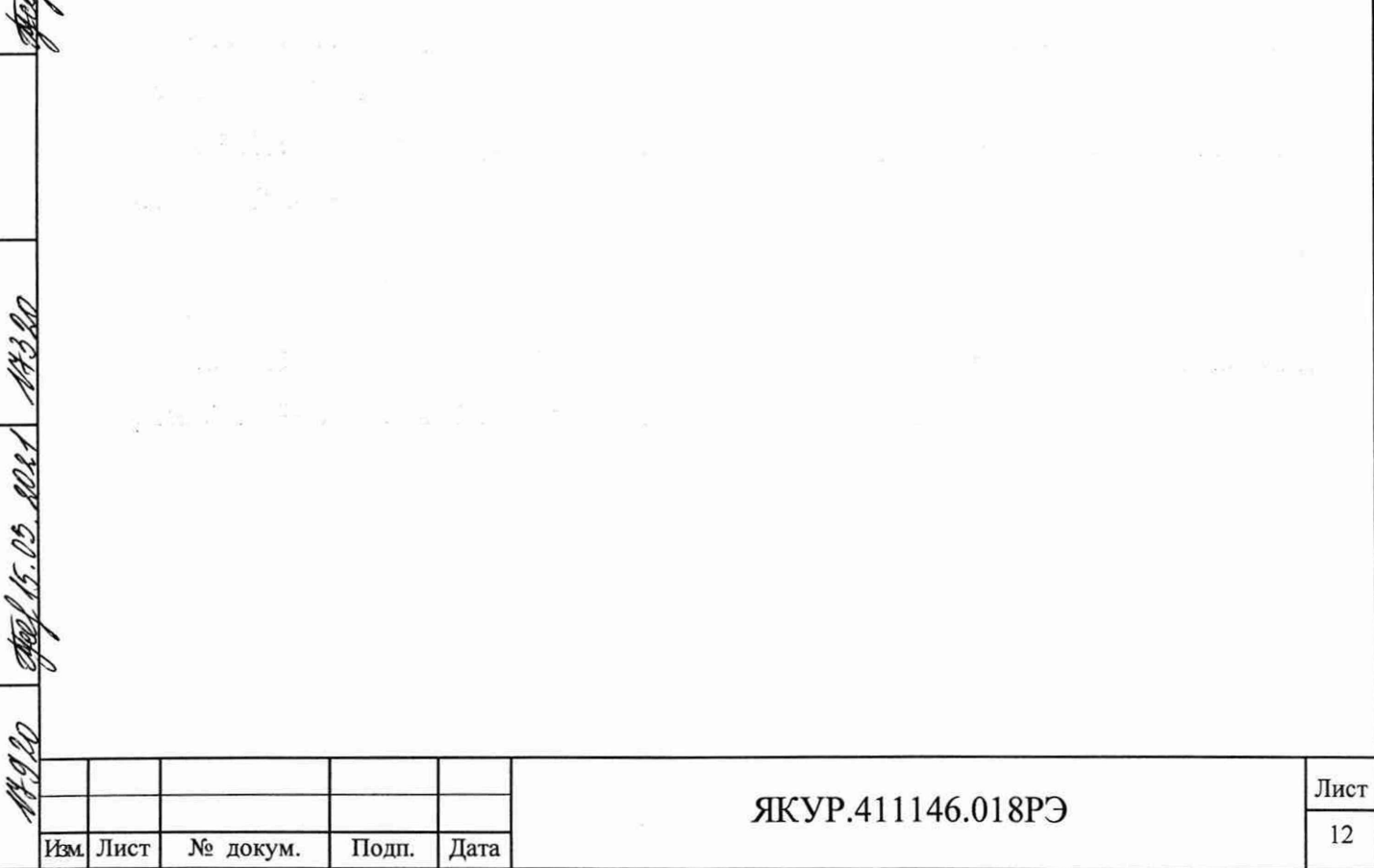

<span id="page-13-0"></span>4.3 Состав комплекта поставки прибора

**4.3.1 Комплектность прибора приведена в таблице 4.2.**

**Таблица 4.2**

Инв. № подл. Подп. и дата Взамен инв.№ Инв. № дубл. Подп. и дата

Подп. и дата

Инв. № подл.

Взамен инв. № Инв. № дубл.

**%**

20.20

Film,

Подп. и дата

**ч**

15° 116° п. 2

 $\tilde{\omega}$ 

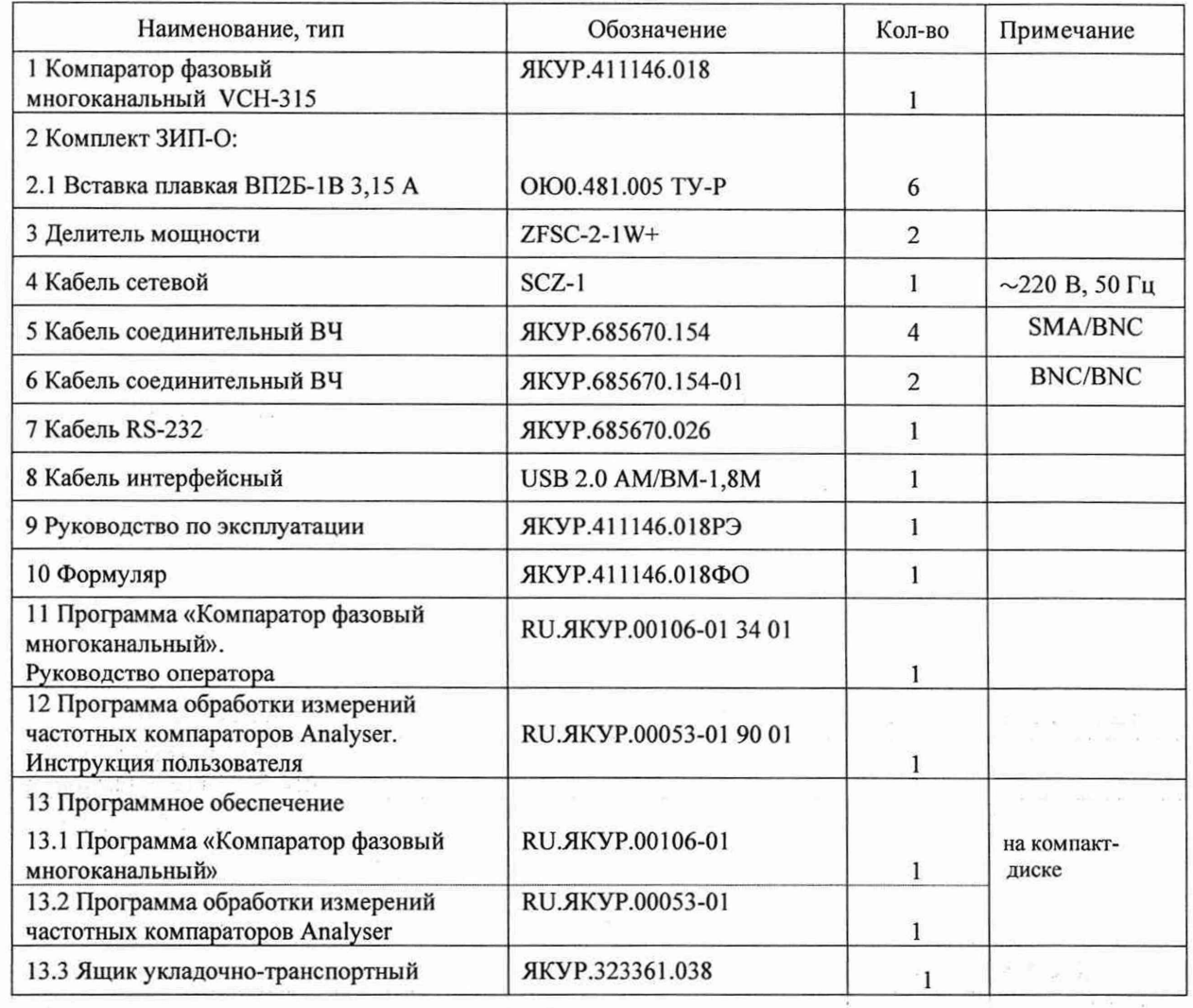

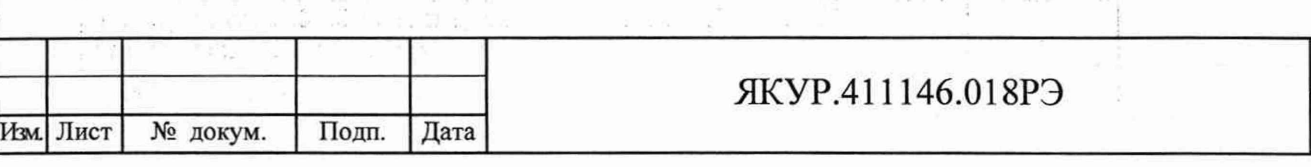

Лист 13

 $\frac{1}{\sqrt{2}}\sum_{\substack{p=1\\ \text{odd }p\neq p}}^{N-1}\frac{p^2}{2p^2}$ 

 $\frac{1}{2}$  and  $\frac{1}{2}$ 

### 4.4 Устройство и принцип действия

**4.4.1 Упрощенная схема прибора приведена на рисунке 4.1.**

**Прибор собран в корпусе фирмы Schroff типа 24571-441 (соответствует требованиям международных стандартов IEC 61587, IEC 60917, IEC 60297; сертификат соответствия № РОСС DE.ME06.B01406).**

**Все выше перечисленные модули вставляются в корпус прибора со стороны передней панели по специальным направляющим и связаны общей кросс-платой.**

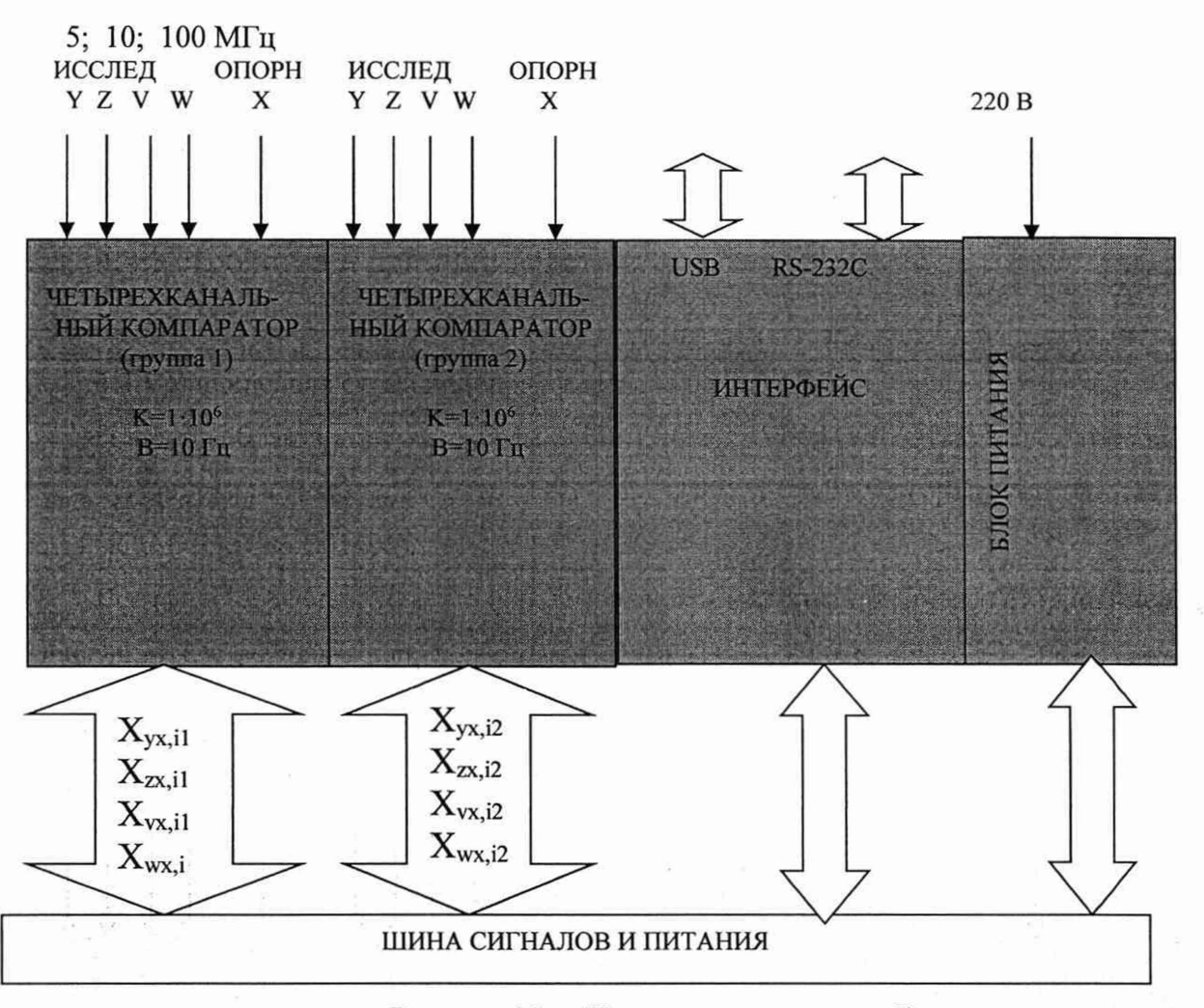

**Рисунок 4.1 - Упрощенная схема прибора**

**Прибор содержит два идентичных четырехканальных КОМПАРАТОРА для синусоидальных сигналов, ИНТЕРФЕЙС (для связи с ПК и цифровой обработки результатов измерения) и БЛОК ПИТАНИЯ.**

Инв. № подл. | Подп. и дата | Взамен инв. № Д‰ дубл. | Подп. и да

Подп. и дата

№ подл.

Инв.

Взамен инв. №

Подп. и дата

**N**<sub>е</sub> дубл.

Инв.

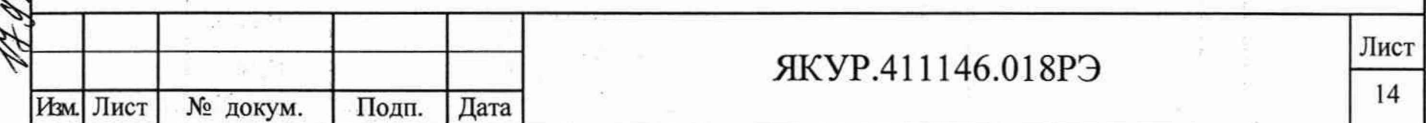

Каждый КОМПАРАТОР (рисунок 4.2) имеет четыре входа исследуемых сигналов, один вход опорного сигнала и состоит из двух модулей - ЧАСТОТНОГО КОМПАРАТО-РА и РАСШИРИТЕЛЯ КАНАЛОВ.

Каждый КОМПАРАТОР образует четыре канала умножения относительной разности частот с коэффициентом умножения  $1.10^6$ . Каналы имеют вход для исследуемых синусоидальных сигналов частоты 5; 10; 100 МГц и проводят периодическое измерение разности фаз входных сигналов с разрешением  $1 \cdot 10^{-14}$  с. При этом физическая полоса пропускания частотных флуктуаций равна 10 Гц.

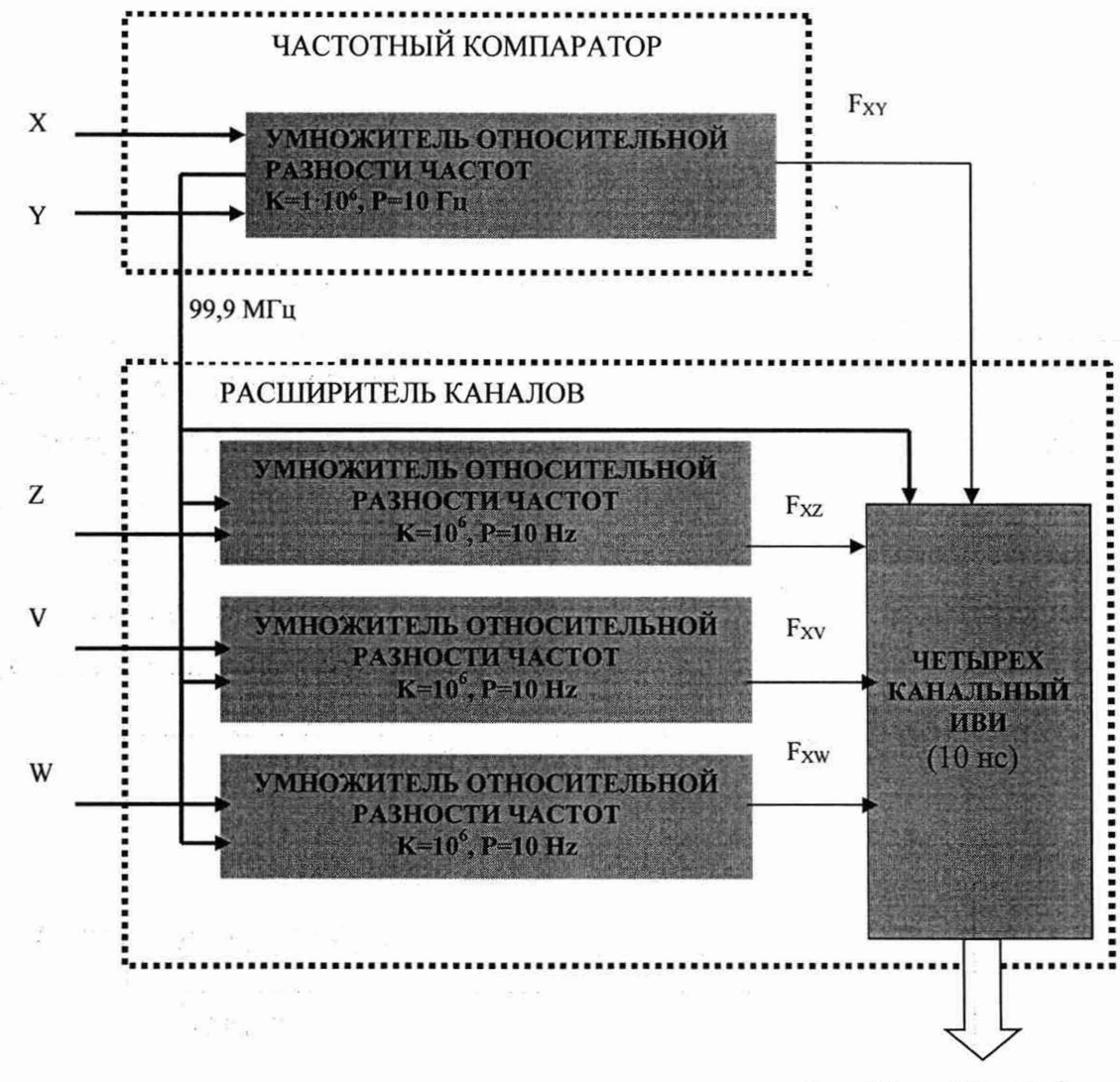

Подп. и дата

Инв. № дубл.

Взамен инв. №

Подп. и дата

Инв. № подд.

 $t_{yx,i}$ ;  $t_{zx,i}$ ;  $t_{vx,i}$ ;  $t_{wx,i}$ 

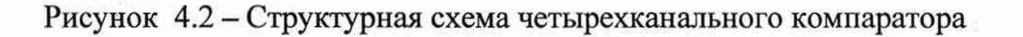

Рассмотрим работу канала на примере модуля ЧАСТОТНОГО КОМПАРАТОРА. Входные сигналы с частотами  $f_x$  и  $f_y = f_x(1+y)$  подаются на вход X и вход Y модуля ЧА-

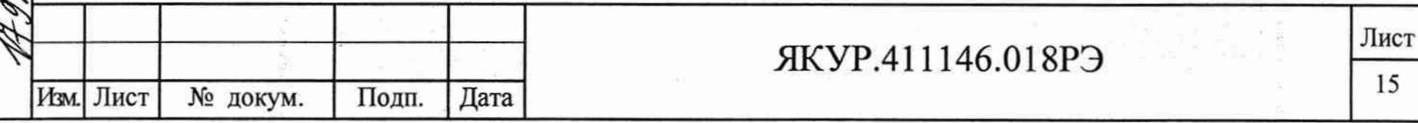

СТОТНОГО КОМПАРАТОРА, при этом  $y=(f_y-f_x)/f_x$  - относительная разность частот входных сигналов.

Вход X (« $\Theta$ fx») считается входом опорного сигнала, а вход Y (« $\Theta$ fy») – входом исследуемого сигнала. На выходе ЧАСТОТНОГО КОМПАРАТОРА формируется импульсный сигнал 100 Гц с умноженным относительным отклонением частоты  $F_{XY} = F_X(1+K \cdot y)$ , где К =1·10<sup>6</sup> - коэффициент умножения. Этот сигнал поступает на измеритель временных интервалов (далее по тексту - ИВИ) в котором с разрешением 10 нс производится измерение моментов времени ( $t_{vx,i}$ ) прихода импульсов  $F_{XY}$  относительно опорных импульсов  $F_X$ частоты 1 Гц. формируемых здесь же. Опорные импульсы получаются путем деления частоты 99,9 МГц сигнала внутреннего гетеродина ЧАСТОТНОГО КОМПАРАТОРА, синхронизированного по частоте под сигнал, поданный на вход X («• Ofx»).

Через ИНТЕРФЕЙС усредненные по L выборкам значения моментов времени для измеряемых импульсов передаются в ПК через порты RS-232 и USB.

$$
Y_i = \frac{1}{L} \sum_{j=1}^{L} t_{yxi,j}
$$
\n(4.1)

Пример: L=4. Принцип измерения поясняется рисунком 4.3.

Подп. и дата

Инв. № подл.

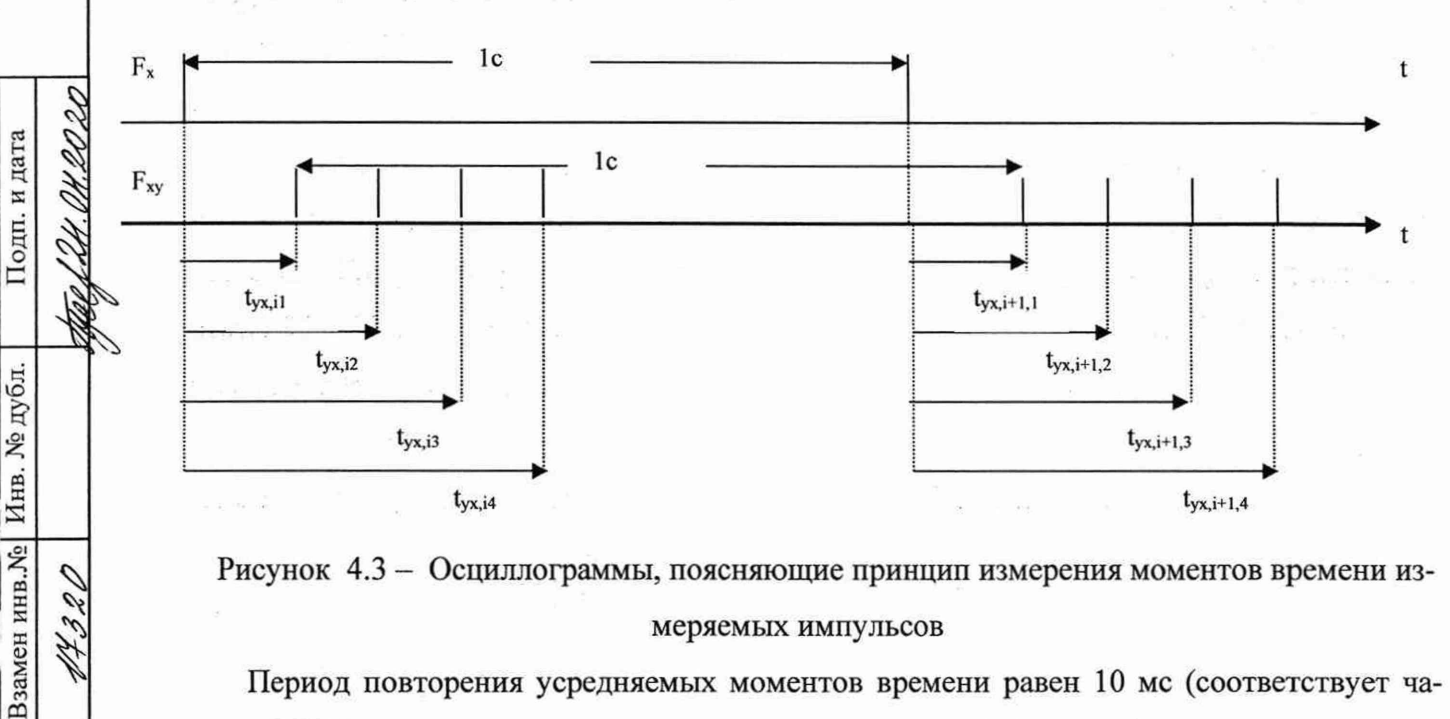

Рисунок 4.3 - Осциллограммы, поясняющие принцип измерения моментов времени измеряемых импульсов

Период повторения усредняемых моментов времени равен 10 мс (соответствует частоте 100 Гц). Усреднение применяется для изменения эффективной полосы пропускания канала Пе. В этом случае АЧХ канала с учетом аналоговой фильтрации и цифрового усреднения по отношению к флуктуациям частоты представляется формулой

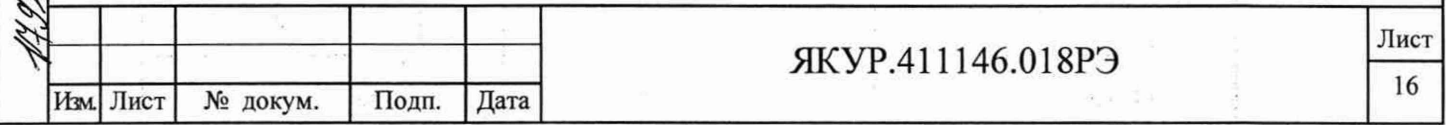

$$
W^{2}(f) = \frac{f_{h}^{2}}{f^{2} + f_{h}^{2}} \frac{\text{Sin}^{2}(L\pi f T)}{(L\pi f T)^{2}} \tag{2.2}
$$

где  $f_h$ =П/2=5Гц, L=32 (Пе=3 Гц). Графики нормированных АЧХ канала для этих случаев приведены на рисунке 4.4.

По значениям Yi находится относительная разность частот

$$
y_{\text{yxi}}(\tau) = \frac{1}{K} \left( \frac{\tau}{Y_{i+M} - Y_i} - 1 \right)
$$
 (4.3)

и все стандартные характеристики нестабильности частоты

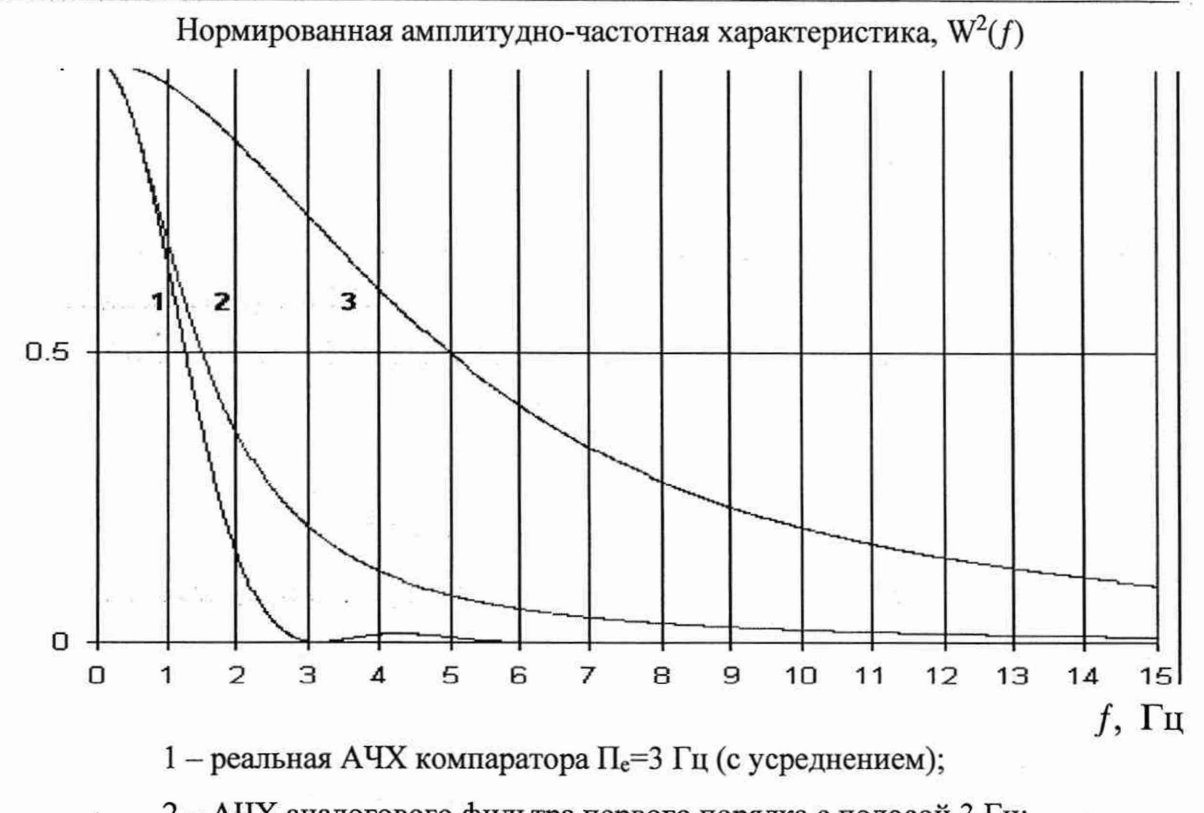

2 - АЧХ аналогового фильтра первого порядка с полосой 3 Гц;

3 – АЧХ компаратора при П<sub>е</sub>=10 Гц.

Подп. и дата

Инв. № дубл.

Взамен инв. №

Подп. и дата

Рисунок 4.4 - Частотная характеристика прибора

Таким образом, в приборе реализовано восемь каналов измерения разности фаз пар сигналов. Полученные данные, пропорциональные разности фаз входных сигналов компараторов, через процессор периодически передаются в ПК и там используются для расчета характеристик нестабильности частоты (смотри документы Программа «Компаратор фазовый многоканальный». Руководство оператора RU. ЯКУР.00106-01 34 01 и Программа

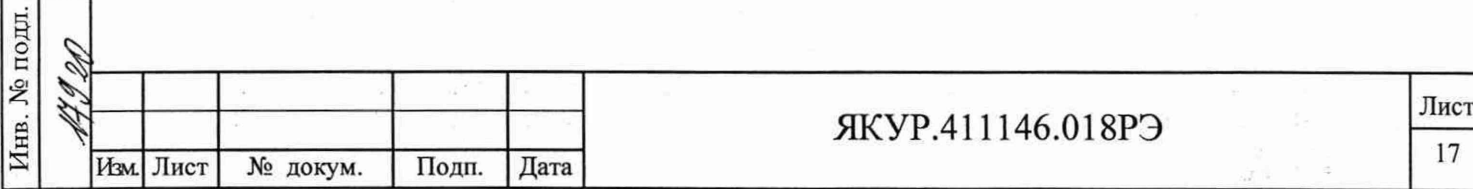

обработки измерений частотных компараторов Analyser Инструкция пользователя RU.ЯКУР.00053-01 90 01).

БЛОК ПИТАНИЯ формирует из сети переменного тока напряжением 220 В стабилизированные напряжения (±12 В, 5 В, 3,3 В), необходимые для питания модулей прибора. Также БЛОК ПИТАНИЯ осуществляет автоматический переход на питание от резервного источника постоянного тока напряжением от 22 до 32 В.

БЛОК ПИТАНИЯ имеет индикатор нормальной работы **ПИТАНИЕ,** который показывает наличие всех выходных стабилизированных напряжений. Кроме этого БЛОК ПИТАНИЯ управляет индикатором подключения питания от сети переменного тока напряжением 220 В (« $\sim$  220 V») и индикатором подключения питания от внешнего источника постоянного тока напряжением от 22 до 32 В («= 27 V»), которые расположены на передней панели прибора.

 $\mathcal{E}_{\mathcal{E}}$  .

Radio<sup>s Sa</sup> Smith

Подп. и дата

Взамен инв. № Инв. № дубл.

Подп. и дата

Инв. № подл.

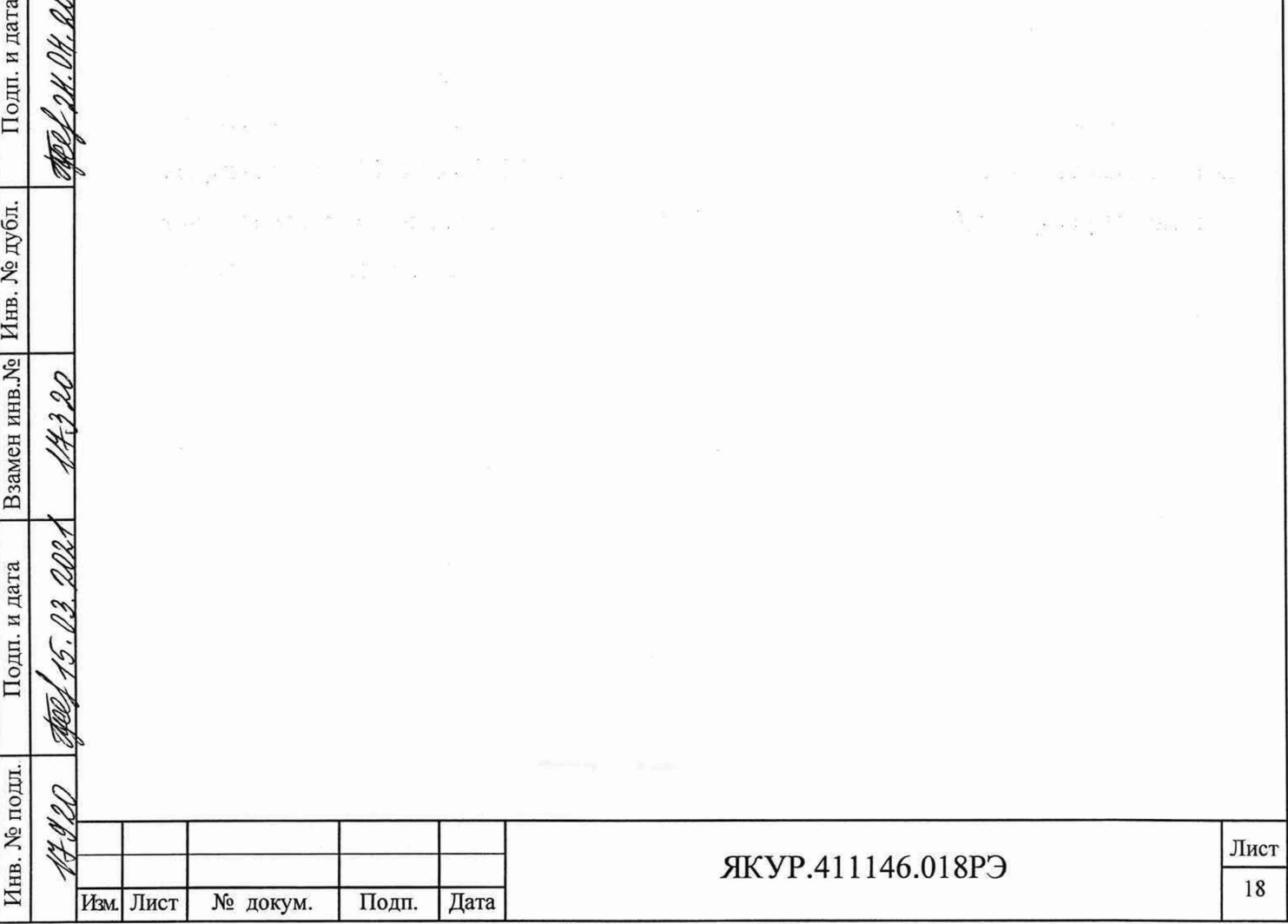

## <span id="page-19-0"></span>**5 Подготовка прибора к работе**

#### 5.1 Эксплуатационные ограничения

5.1.1 Рекомендуется устанавливать прибор в закрытом термостатированном помещении с ограниченным доступом персонала. Для исключения помех на работающие каналы при подсоединении и отсоединении сигналов рекомендуется использовать переходную панель.

**Предупреждение!** Не устанавливайте прибор вблизи двигателей, генераторов, трансформаторов и другого оборудования, которое может создавать магнитные поля и акустические вибрации. Размещение около такого оборудования может ухудшить работу прибора.

5.1.2 Питание прибора:

- от сети переменного тока напряжением (220 $\pm$ 22) В, (50 $\pm$ 2) Гц;
- от внешнего источника постоянного тока напряжением от 22 до 32 В.
- 5.1.3 Условия эксплуатации:
- диапазон рабочих температур от плюс 5 до плюс 40 °С;
- относительная влажность не более 80 %;

скорость изменения температуры окружающего воздуха не более, чем 1 °С/часдля нестабильности частоты, вносимой прибором - СКДО во всем диапазоне интервалов времени измерения;

- изменении температуры окружающей среды не более 2 °С на всем интервале времени наблюдения.

5.1.4 Условия транспортирования:

 $\Box$ 

Подп. и дата

Подп. и дата

Инв. № дубл.

Взамен инв. №

1

- температура окружающего воздуха от минус 50 до плюс 50 °С;
- относительная влажность воздуха до 90 % при плюс 30 °С.

5.1.5 Прибор обеспечивает свои технические характеристики по истечении времени установления рабочего режима, равного шести часам.

5.1.6 Соединение прибора интерфейсным кабелем RS-232 с ПК производить только при отключенном питании прибора.

**Предупреждение!** Несоблюдение этого требования может привести к выходу из строя интерфейса прибора.

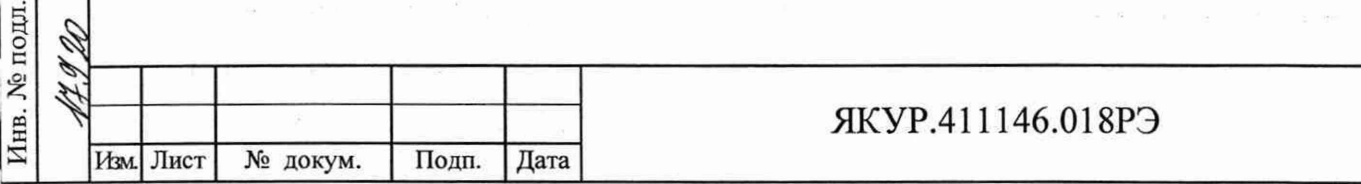

Лист 19

### <span id="page-20-0"></span>5.2 Внешний осмотр и повторное упаковывание

#### 5.2.1 Внешний осмотр.

При внешнем осмотре необходимо проверить:

- сохранность пломб;

комплектность в соответствии с ЯКУР.4111146.018ФО;

- отсутствие видимых механических повреждений;

- наличие и прочность крепления органов управления и коммутации, наличие вставок плавких;

- чистоту разъёмов и клеммы защитного заземления;
- состояние соединительных кабелей, делителей мощности;
- состояние силикагеля-индикатора ГОСТ 8984-75.

5.2.2 Повторное упаковывание.

При упаковывании (повторном упаковывании) прибор поместить в чехол из полиэтилена ГОСТ 10354-82. Клапан чехла заклеить клейкой лентой.

Вставки плавкие и делители мощности уложить в пакетики, кабели из комплекта скрутить в бухты, зафиксировать в двух местах проволокой и уложить в пакеты. Пакеты с вставками плавкими, делителями мощности и кабелями поместить в чехол из полиэтилена ГОСТ 10354-82 и заклеить клейкой лентой.

На дно ящика из гофрированного картона положить кусок поролона. Прибор в чехле и пакеты с вставками плавкими, делителями мощности и кабелями в чехле, уложить в ящик из гофрированного картона и уплотнить с боков поролоном. Сверху прибор закрыть поролоном.

Эксплуатационные документы и компакт-диск поместить в чехол из полиэтилена ГОСТ 10354-82, заварить и уложить сверху на поролон.

Ящик из гофрированного картона закрыть, заклеить клейкой лентой.

Проверить наличие и, при необходимости, нанести (наклеить) на двух смежных боковых поверхностях ящика из гофрированного картона надписи в соответствии с ГОСТ 14192-96 и манипуляционные знаки «Хрупкое. Осторожно», «Беречь от влаги», «Верх».

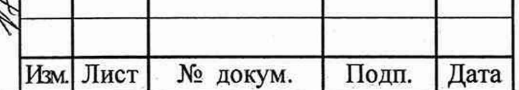

одп. и дата

Инв. № дубл.

Взамен инв. <sub>№</sub>

Подп. и дата

Инв. № подл.

### ЯКУР.411146.018РЭ

Лист 20

#### <span id="page-21-0"></span>5.3 Порядок установки

5.3.1 Меры безопасности.

При работе с прибором следует соблюдать меры безопасности, изложенные в разделе 3 настоящего руководства по эксплуатации.

5.3.2 Правила осмотра прибора

5.3.2.1 Проведите распаковывание прибора и проверьте комплектность прибора согласно разделу «Комплектность» формуляра ЯКУР.411146.018ФО.

5.3.2.3 Проведите внешний осмотр прибора в соответствии с п.5.2.1 настоящего Руководства по эксплуатации.

5.3.3 Требования к месту установки прибора

5.3.3.1 Место для установки прибора должно быть выбрано с учетом габаритов прибора 140x483x312 мм и свободной конвекции воздуха через вентиляционные отверстия его корпуса.

5.3.3.2 Не рекомендуется установка прибора вблизи электродвигателей, генераторов, трансформаторов и другого оборудования, которое может создавать магнитные поля и акустические помехи. В таких условиях соответствие прибора техническим характеристикам не гарантируется.

### <span id="page-21-1"></span>5.4 Подготовка к работе

.<br>.

Подп. и дата

Взамен инв. № Инв. № дубл.

Подп. и дата

Инв. № подл.

i<br>M

5.4.1 Проведите внешний осмотр прибора, как это указано в п.5.2.1 настоящего Руководства по эксплуатации.

5.4.2 К рабочему месту должна быть подведена сеть переменного тока номинальным напряжением 220 В, частотой 50 Гц.

5.4.3 При эксплуатации вентиляционные отверстия на корпусе прибора не должны закрываться посторонними предметами.

5.4.4 До включения прибора ознакомьтесь с разделом 3 настоящего Руководства.

5.4.5 Сделайте отметку в формуляре о начале эксплуатации.

5.5 Порядок загрузки программного обеспечения

5.5.1 Порядок установки программного обеспечения указан в Руководстве оператора RU. ЯКУР.00106-01 34 01 и Инструкции пользователя RU. ЯКУР.00053-01 90 01.

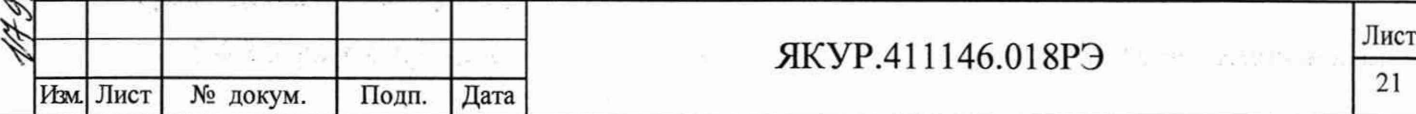

# <span id="page-22-1"></span><span id="page-22-0"></span>**6 Порядок работы**

### 6.1 Расположение органов управления и подключения прибора

6.1 Л Органы управления, контроля и присоединительные разъемы расположены на задней панели прибора и показаны на рисунке 6.1. Описание органов управления и подключения, расположенных на задней панели прибора приведено в таблице 6.1.

i å.

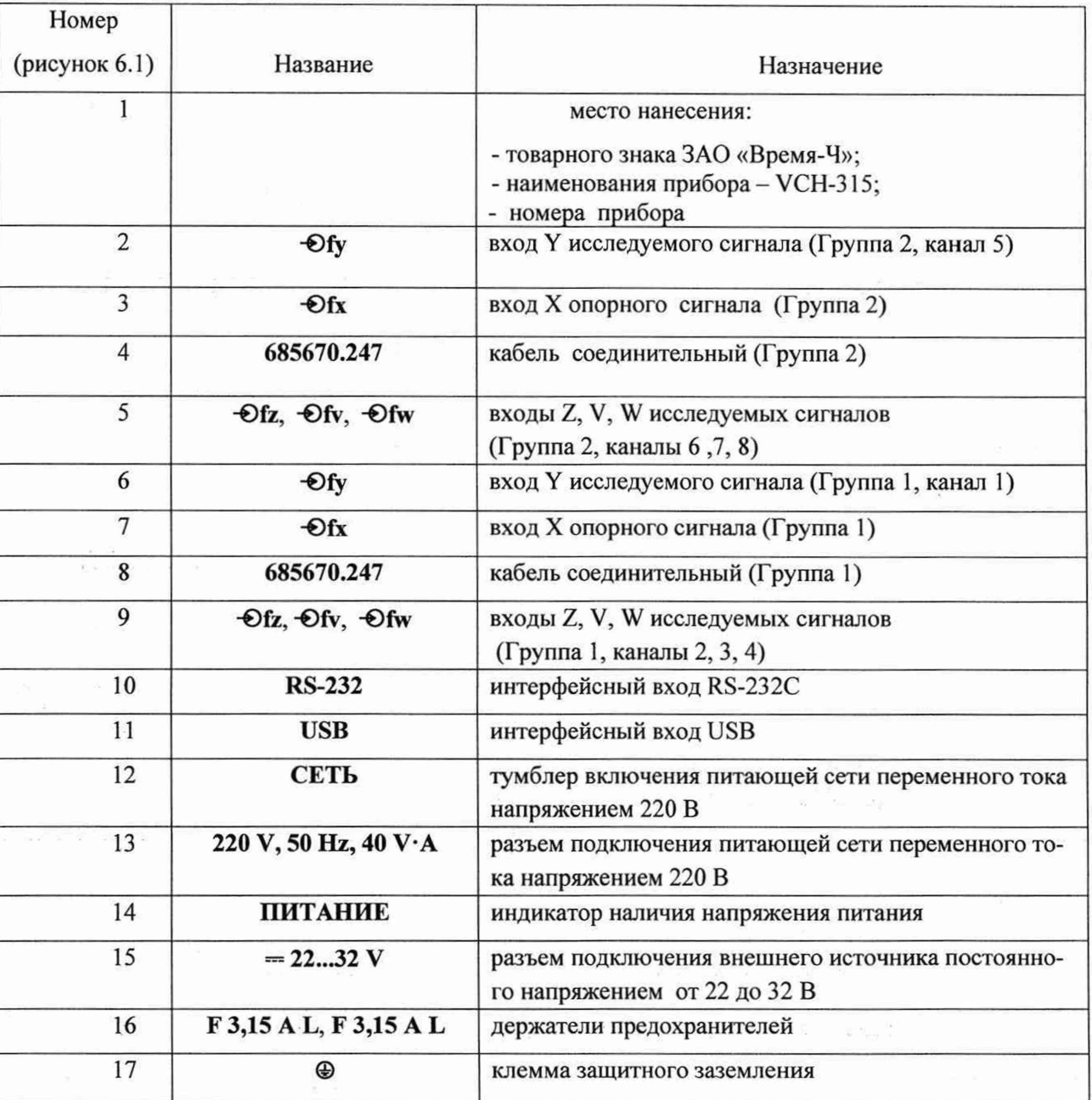

#### Таблица 6.1

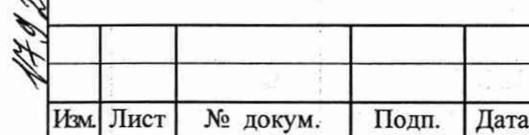

Инв. № подл. | Подп. и дата Взамен инв.№ Инв. № дубл. Подп. и дата

Подп. и дата

Инв. № подл.

Взамен инв. № Инв. № дубл.

**\$**

—<br>К

Подп. и дата

## ЯКУР.411146.018РЭ

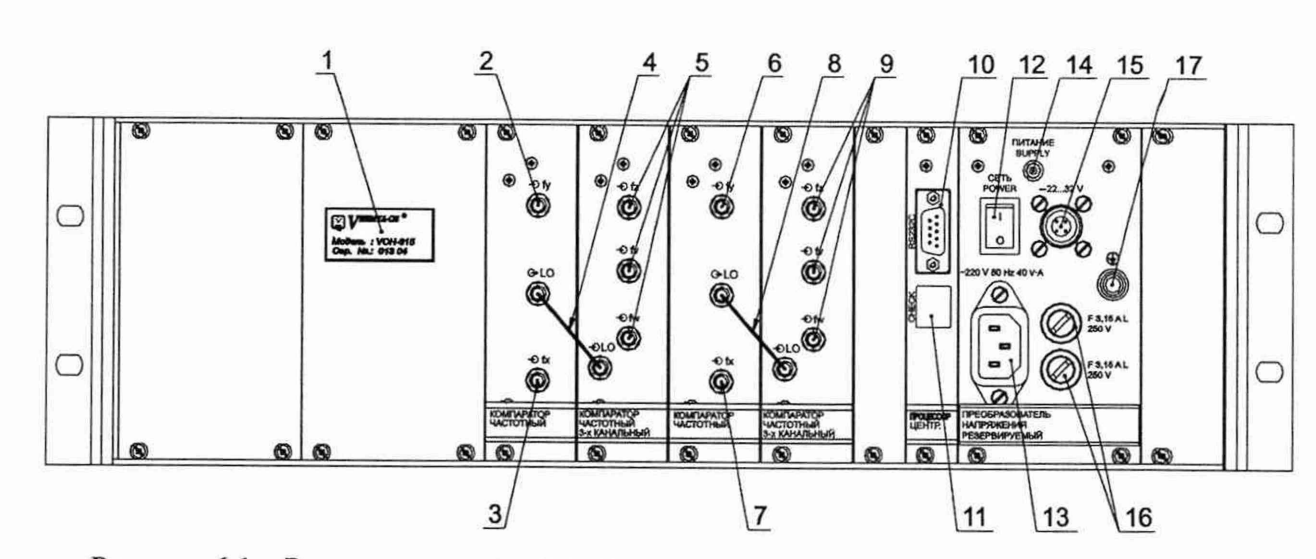

Рисунок 6.1 - Расположение органов управления, индикации и подключения прибора

На передней панели расположены индикатор наличия питания от сети переменного тока напряжением 220 В (« $\sim$  220 V») и индикатор подключения питания от внешнего источника постоянного тока напряжением от 22 до 32 В («= 27 V»).

6.2 Подготовка к проведению измерений

6.2.1 Перед началом работы внимательно прочитайте настоящее руководство по эксплуатации прибора, изучите расположение органов управления и подключения (рисунок 6.1) их назначение (таблица 6.1).

6.2.2 Перед началом работы обеспечьте надежное заземление прибора, для чего зажим защитного заземления присоедините к шине заземления раньше других соединений. Крепления заземляющей клеммы «©» и проводников должны быть надежно зафиксированы.

6.2.3 При отключенном питании прибора соедините прибор с ПК одним из нижеуказанных способов:

- разъем «RS-232» прибора с одним из COM-портов ПК при помощи интерфейсного кабеля RS-232 ЯКУР.685670.026;

- разъем «USB» прибора с одним из USB-портов ПК при помощи интерфейсного кабеля USB 2.0 АМ/ВМ-1,8М.

Внимание! Соединение с COM-портом ПК при включенном питании прибора может вывести из строя интерфейс RS-232 процессора прибора.

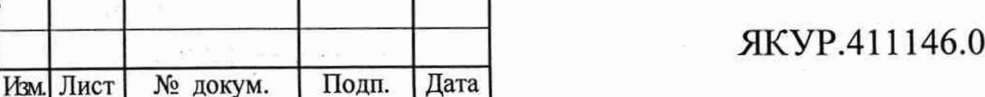

Инв. № подл. Подп. и дата Взамен инв.№ Инв. № дубл. Подп. и дата

Подп. и дата

Инв. № подл.

Взамен инв. №

Уг.

V

c

Подп. и дата

дубл.  $\tilde{X}$ Инв.

**Лист 23**

6.2.4 Подключите питание прибора:

от сети переменного тока напряжением 220 В, 50 Гц -

разъем **«220 V 50 Hz 40 V -А»**

от внешнего источника питания постоянного тока напряжением от 22 до 32 В разъем **«=22...32 V»** (при необходимости резервирования питания прибора).

Убедитесь, что индикатор **ПИТАНИЕ** и индикаторы **«~220 V»** и **«=27 V»** на передней панели прибора светятся. Индикатор **«=27** V» на передней панели прибора светится только в случае наличия постоянного напряжения на разъеме **«=22...32 V».**

Примечание - При подключения внешнего источника питания используйте кабель питания с разъемом типа 2РМ14КПН4Г1В1. Контакт 1 разъема должен соединяться с положительным полюсом источника питания постоянного тока, а контакт 4 - с отрицательным полюсом источника питания.

6.2.5 Установите программу «Компаратор фазовый многоканальный» и программу обработки измерений частотных компараторов следуя указаниям Руководства оператора Яи.ЯКУР.00106-01 34 01 и Инструкции пользователя Яи.ЯКУР.00053-01 90 01.

6.2.6 Перед использованием интерфейса USB прибора установите на ПК драйвер, создающий при подсоединении компаратора через интерфейс USB виртуальный последовательный порт, следуя указаниям Руководства оператора RU.ЯКУР.00106-01 34 01.

Примечание - Функция управления прибором через локальную вычислительную сеть (сеть Ethernet) описанная в Руководстве оператора RU.ЯКУР.00106-01 34 01 в приборе Компаратор фазовый многоканальный VCH-315 не реализована.

<span id="page-24-0"></span>6.3 Порядок проведения измерений

\ N  $\theta$ **\$** .4;

Подп. и дата

Инв. № дубл.

Взамен инв. №

Подп. и дата

Инв. № подл.

 $\mathscr{D}'$ 

6.3.1 Подключите исследуемые сигналы. Подключение осуществляется коаксиальными кабелями с волновым сопротивлением 50 Ом и с разъемами типа SMA. Момент затяжки разъемов типа SMA должен составлять от 0,8 до 1,1 Н $\cdot$ м.

Номинальная частота исследуемых и опорных сигналов может быть любой из ряда 5; 10; 100 МГц.

Прибор содержит две измерительных группы (сокращение, применяемое в тексте, - Группа 1 и Группа 2), каждая из которых имеет один вход опорного сигнала («-0fx») и по четыре входа исследуемых сигналов (« $\Theta$  fy», « $\Theta$  fz», « $\Theta$  fv», « $\Theta$  fw»).

**Изм. Лист № доку м. Подп. Дата** ЯКУР.411146.018РЭ **Лист**

24

Прибор будет готов к работе с гарантированной величиной вносимой нестабильности, указанной в таблице 4.1 после истечения времени установления рабочего режима.

Необходимо помнить, что сигнал на входе « $\Theta$  fx» Группы 1 должен быть пол**ключен если проводятся измерения по каналам Группы 1 (по Каналам 1, 2, 3, 4), а сигнал на входе «-©fx» Группы 2 - если проводятся измерения по каналам Группы 2 (по Каналам 5, 6, 7, 8).**

6.3.2 Запустите измерения в программе «Компаратор фазовый многоканальный» следуя указаниям Руководства оператора RU. ЯКУР.00106-01 34 01.

6.3.3 Просмотр характеристик нестабильности частоты измеряемых сигналов можно осуществлять в процессе измерений или после окончания измерений следуя указаниям Руководства оператора RU.ЯКУР.00106-01 34 01 и Инструкции пользователя 1Ш.ЯКУР.00053-01 90 01.

Примечание - Для измерений, выполняемых прибором, нет возможности производить оценку характеристик нестабильности частоты для каждого сигнала в отдельности (по методу трех генераторов) в связи с особенностями структурной схемы прибора. Эти ограничения касаются кросс-обработки результатов измерений, описанной в пп.4.4 и 4.5 Инструкции пользователя RU-ЯКУР.00053-01 90 01.

6.3.4 При возникновении необходимости контроля нестабильности частоты, вносимой отдельными измерительными каналами прибора перед началом (или в процессе проведения измерений) следует собрать схему согласно рисунка 6.2 и таблицы 6.2.

На рисунке 6.2 изображен вариант схемы для контроля нестабильности частоты, вносимой измерительными каналами Канал 4 и Канал 5.

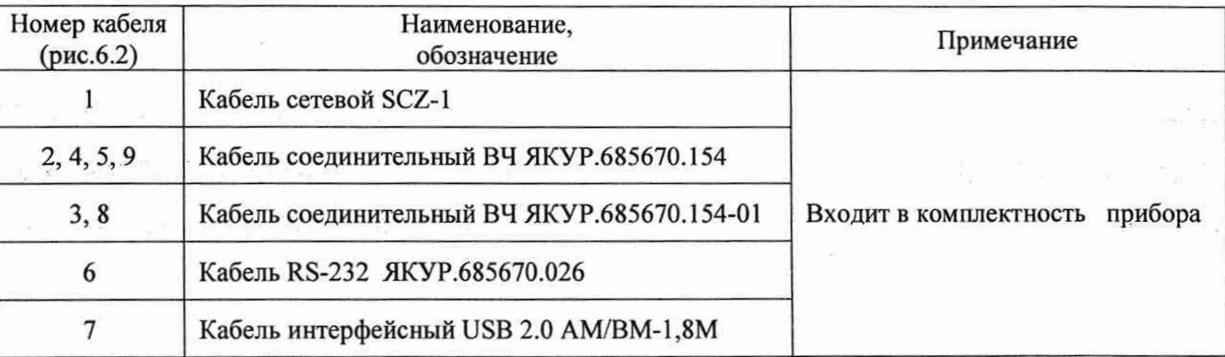

Таблица 6.2 - Кабели, используемые в проверке по схеме согласно рисунку 6.2

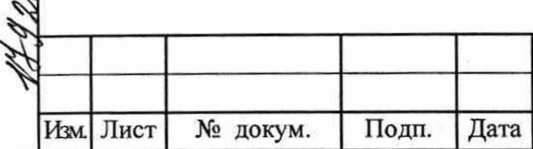

Подп. и дата

Инв. № дубл.

Взамен инв. №

Подп. и дата

подл. **SP** Инв.

### ЯКУР.411146.018РЭ

**Лист 25**